# Using CXproHD with CEC

Issue Date: July 3<sup>rd</sup> 2019

Product: CXpro<sup>HD</sup>
Product Version: 1.01.00

## Summary

If you use Cylon Engineering Centre (CEC) to engineer sites with Unitron product or legacy CEC-BACnet sites, then in order to use a single licence with both CXpro<sup>HD</sup> and Cylon Engineering Centre simultaneously you must install CEC **before** installing CXpro<sup>HD</sup>

# Background

The software dongle engine has been upgraded in  $\mathsf{CXpro}^{\mathsf{HD}} \, \mathsf{v} \, 1.01.00$ , so that the legacy dongles used for  $\mathsf{Unitron}$ -compatible software is no longer installed as part of the  $\mathsf{CXpro}^{\mathsf{HD}}$  install process.

#### Features and Installation

In CXpro<sup>HD</sup> v 1.01.00 the licencing system has been upgraded to a more flexible platform. This required the removal from the install process of the HASP-based system that was used in legacy Unitron and CEC-BACnet software.

However, CXpro<sup>HD</sup> v 1.01.00 remains backward-compatible with the Unitron/CEC-BACnet licencing system, and so a valid CEC-BACnet licence will allow CXpro<sup>HD</sup> v 1.01.00 to operate.

The following legacy licences are compatible with CXproHD v 1.01.00:

- 1M4UC135 CXproHD-D
- 1M4SW490 CEC BACnet Licence (Software)
- 1M4UC145 CXproHD-D-A
- 1M4SW520 CEC BACnet Additional (Software)

It is important to note that in order to use both CEC and CXpro<sup>HD</sup> v 1.01.00 on a single PC, CEC must be installed on the PC **before** CXpro<sup>HD</sup> v 1.01.00 is installed.

## **Customer Impact**

Customers wishing to engineer legacy Unitron Sites or BACnet sites that were originally engineered with CEC must install the CEC software before installing CXpro<sup>HD</sup> BACnet software.

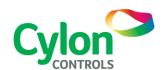